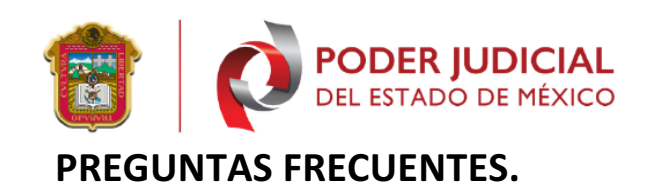

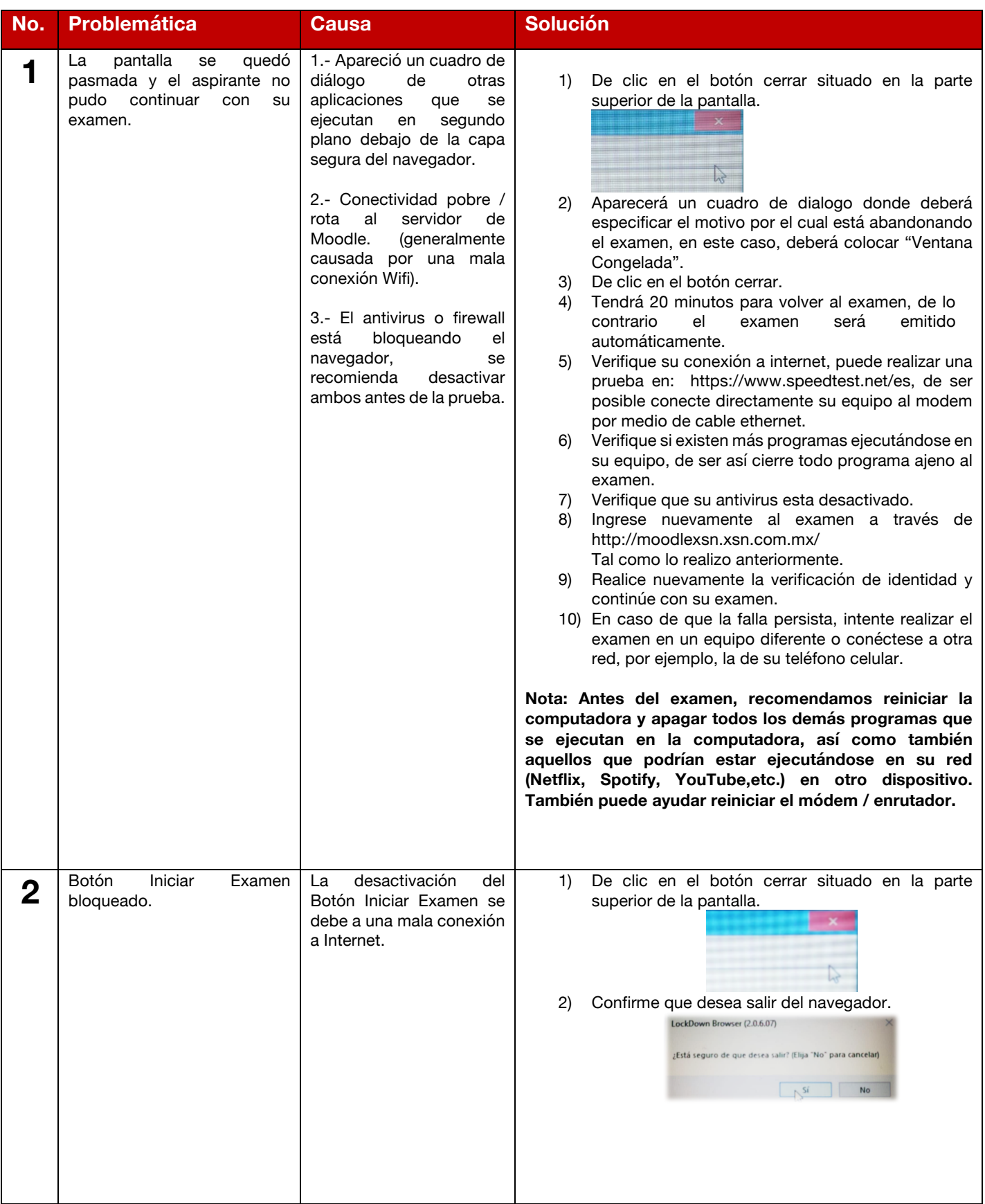

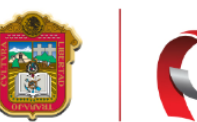

**PODER JUDICIAL**<br>DEL ESTADO DE MÉXICO

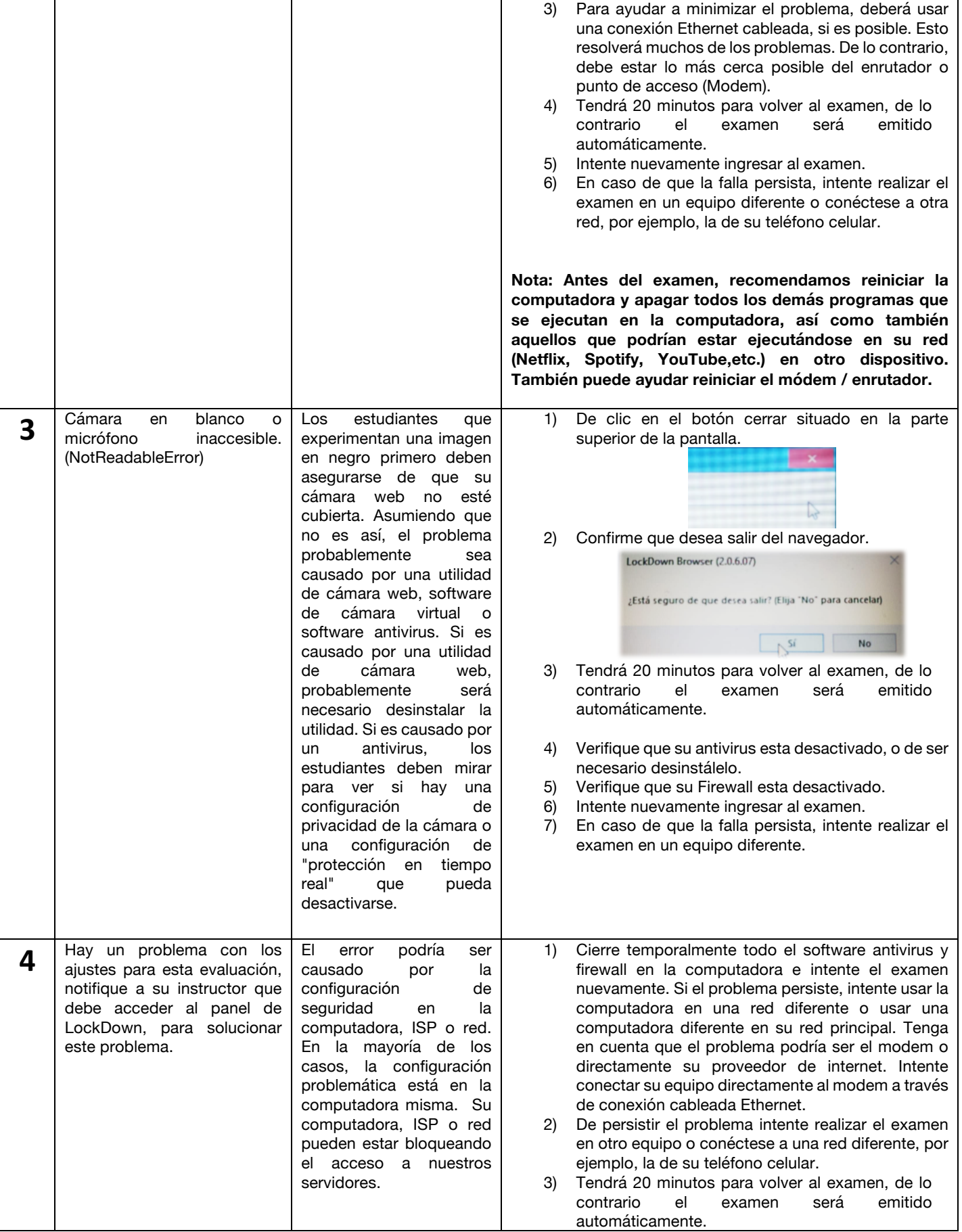

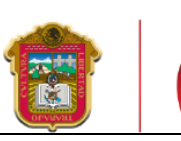

 $\mathsf{I}$ 

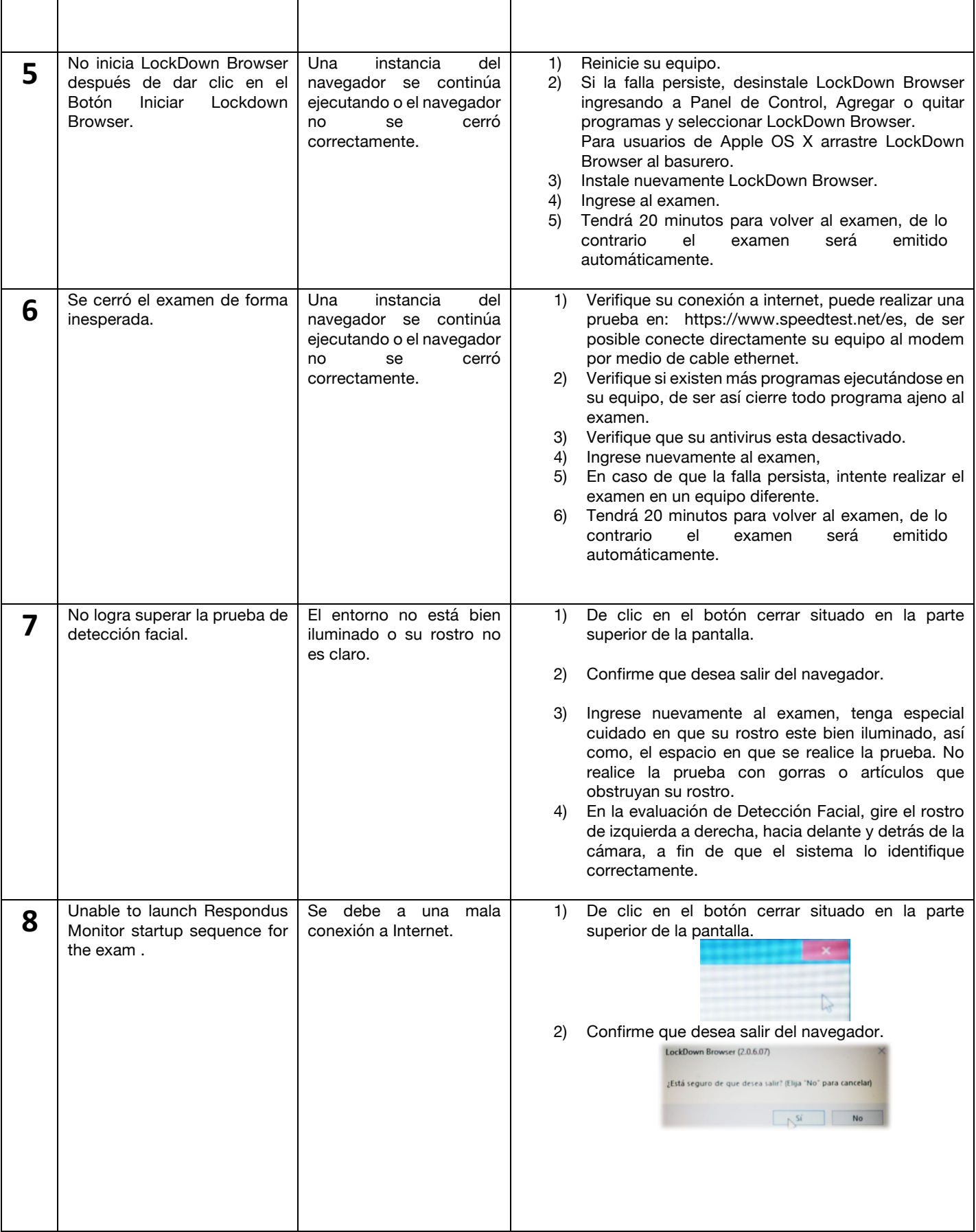

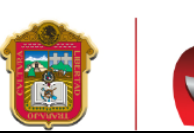

**PODER JUDICIAL**<br>DEL ESTADO DE MÉXICO

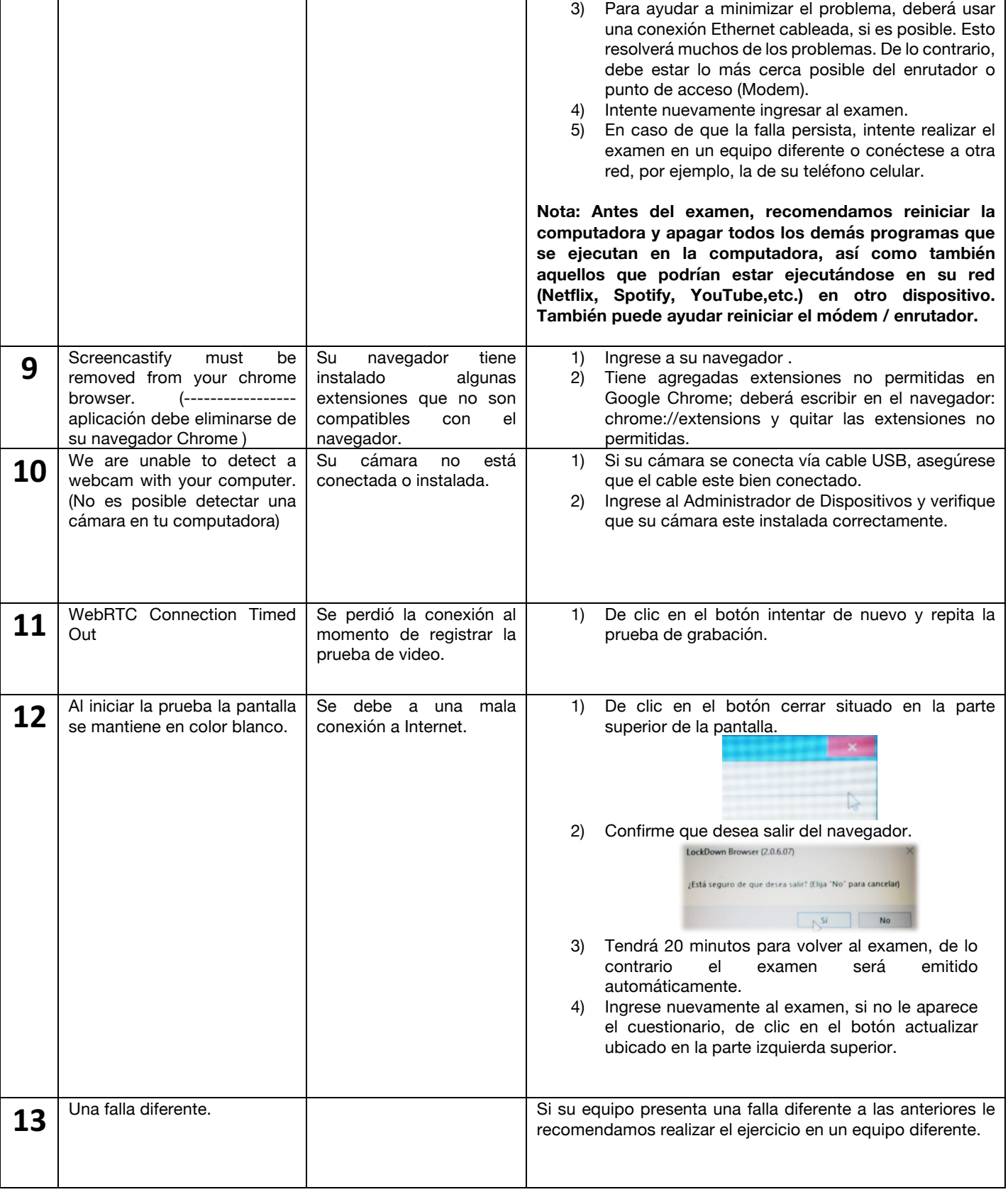